# **Register**

Ralph Wermke

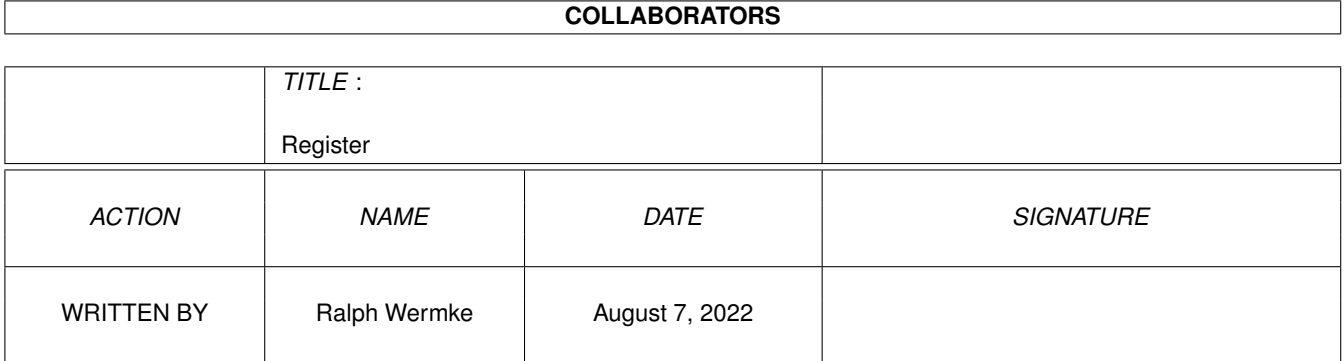

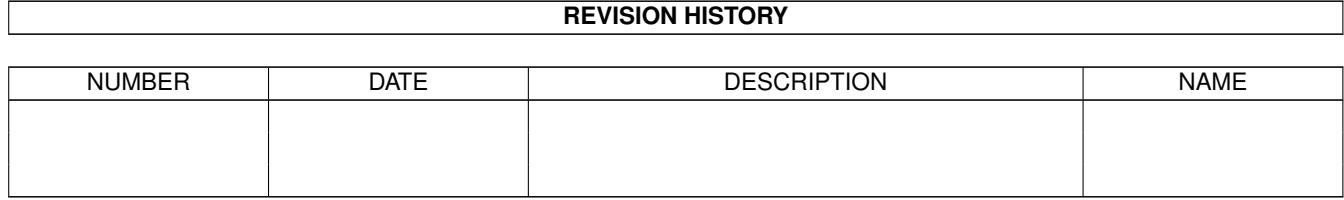

# **Contents**

#### 1 Register

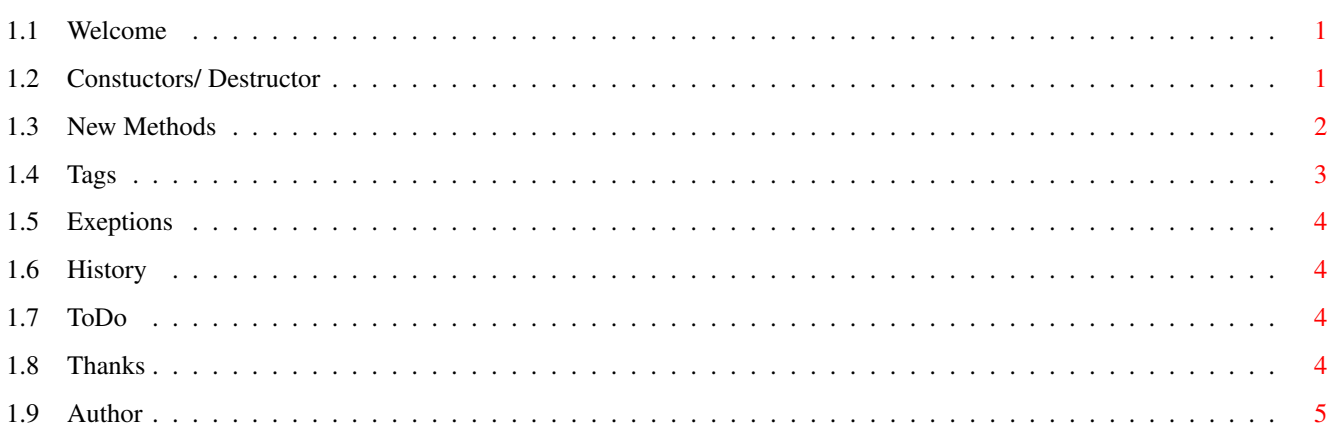

 $\mathbf 1$ 

## <span id="page-3-0"></span>**Chapter 1**

# **Register**

#### <span id="page-3-1"></span>**1.1 Welcome**

register PLUGIN

```
Version: 1.1.1
Date : 05-Nov-1997
```

```
Makes a set of registers/tabs for page selection.
(most useful with changegui())
```
Constructors/ Destructor

New Methods

Special Tags

Exceptions

History

ToDo

Thanks

Author

### <span id="page-3-2"></span>**1.2 Constuctors/ Destructor**

Constructor

```
register(
          tags
          :PTR TO tagitem)
```
For creating a new plugin object use for example: DEF r:PTR TO register NEW r.register([..., TAG\_DONE])

#### <span id="page-4-0"></span>**1.3 New Methods**

set(

```
tag
             , value)
   By calling this method it's possible to change attributes
   at runtime. You can use all tags with the S flag set.
   This method can also be used before the GUI is created and when
   the window is closed.
   Value is a LONG and contains the argument for the used tag.
   Example:
   DEF r:PTR TO register
   ...
   NEW r.register([PLA_Register_Titles, ['One','Two'], TAG_DONE])
   ...
   r.set(PLA_Register_Disabled, TRUE)
   ...
value, check: = qet (
             tag
             )
   This method is the counterpart to set. All tags with G flag
   can be used. Argument is the tag you want to get. Return values
   are the requested value and as second a boolean value. So if
   check is FALSE the used tag can't be get.
   ...
   value,check:=r.get(PLA_Register_Disabled)
   ...
   After this:
    value=TRUE
    check=TRUE
   But if you try:
   ...
   value, check: = r.get(PLA_Register_Titles)
   ...
   Then you get this:
    value:=-1
    check:=FALSE
```
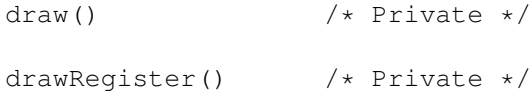

#### <span id="page-5-0"></span>**1.4 Tags**

 $I =$ 

The letters [ISG] show you when the tags can be used. Initalisation  $S =$ Set Method  $G =$ Get Method PLA\_Register\_Disabled [ISG]

Disable or enable a gadget. Setting this tag causes the gadget to become disabled, it gets a ghost pattern and doesn't respond to user input any longer.

PLA\_Register\_ActivePage [ISG] Set (or get) the active page of the register. The value may range from 0 to number of titles-1. Or you can use these special values instead of numbers. PLV\_Register\_ActivePage\_First PLV\_Register\_ActivePage\_Last PLV\_Register\_ActivePage\_Next PLV\_Register\_ActivePage\_Prev PLA\_Register\_Titles [I..] List of strings describing the titles of your register. This tag MUST be set! Empty lists are also NOT allowed and will raise the exception TITL . Empty strings were handled without problems. Example: PLA\_Register\_Titles, ['Page1', 'Page2', 'Page3'], PLA Register ActionHook [I..] If you want to react on all changes, made by user input AND the set method, you can use this tag. Argument for this tag is a pointer to a installed hook.

This tag will be called whenever the active page will be changed. The hook function will be called with 3 arguments: - pointer to your hook function - pointer to the register object - number of the active page. Example: PROC actionhook(hook:PTR TO hook, obj:PTR TO register, activepage) ... ENDPROC

#### <span id="page-6-0"></span>**1.5 Exeptions**

Constructor

"UTIL" will be raised if the utility.library v37+ can't be opened. "TITL" will be raised if the tiles are not set correctly

#### <span id="page-6-1"></span>**1.6 History**

```
05-Nov-97 [V1.1.1]
   - enforcer hits removed
02-Nov-97 [V1.1]
   - some minor changes
   - special values for
             ActivePage (FIRST, LAST, NEXT, PREV)
                     now also usable on init
03-Sep-97 [V1.0beta]
  - first beta version
```
### <span id="page-6-2"></span>**1.7 ToDo**

- setable colors
- add lists of GUIs to register
- better update (less flicker)

#### <span id="page-6-3"></span>**1.8 Thanks**

Special thanks go to: Stefan Blixth for beta testing

### <span id="page-7-0"></span>**1.9 Author**

Contact me for bugreports, suggestions or whatever you want:

```
SnailMail:
  Ralph Wermke
  Prokofjewstrasse 7
   17491 Greifswald
   Germany
EMail:
```
wermke@gryps1.rz.uni-greifswald.de

WWW:

http://www.user.fh-stralsund.de/~rwermke/di.html